### **Entscheidungen II: Switch-Block**

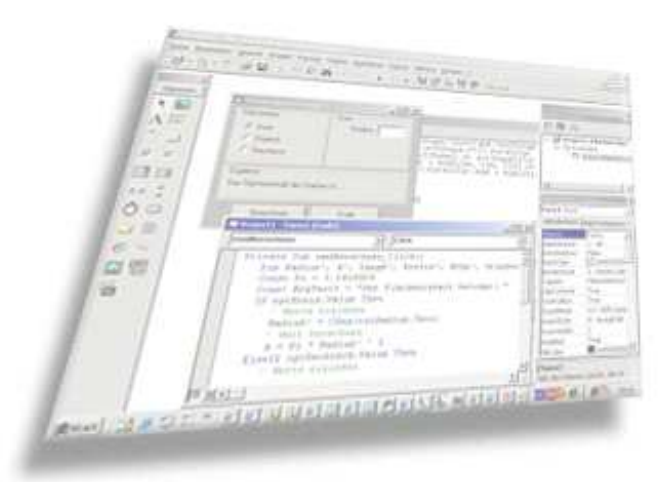

#### **05 - Bedingungen II – Switch-Block -**2

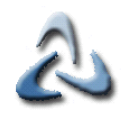

# **Beispiel I**

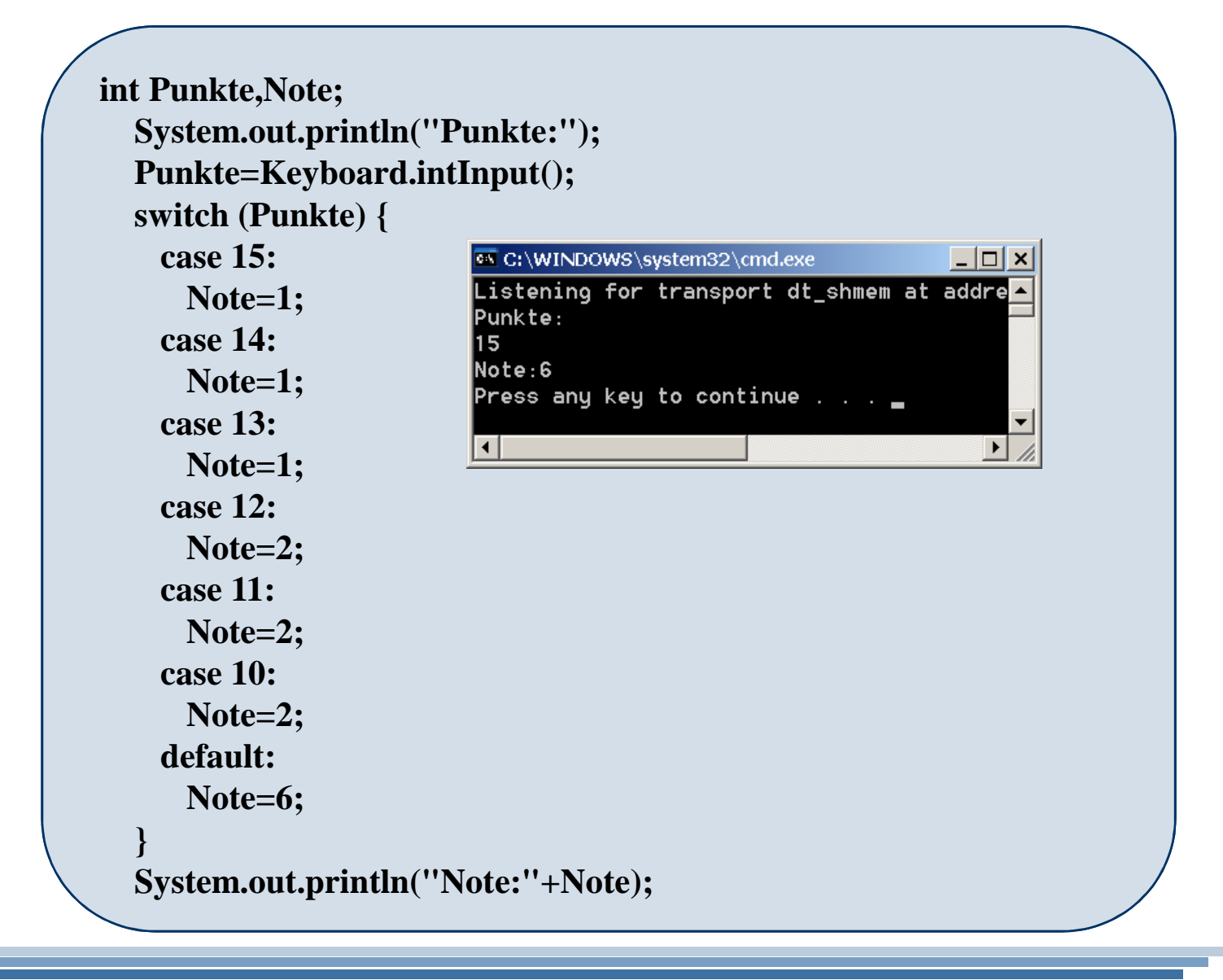

 $\Box$   $\times$ 

 $\overline{\phantom{0}}$ 

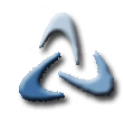

## **Beispiel II**

**int Punkte,Note; System.out.println("Punkte:");Punkte=Keyboard.intInput();switch (Punkte) {case 15:EX C:\WINDOWS\system32\cmd.exe Note=1;**Punkte: **break;**15  $Note:1$  **case 14:**C:\Documents and Settings\MrBig\work **Note=1;**Press any key to continue . . **break; case 13:Note=1;break; case 10:Note=2;break; default:Note=6;}System.out.println("Note:"+Note)**

**05 - Bedingungen II – Switch-Block -**4

 $\Box$   $\times$ 

⊒

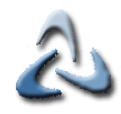

## **Beispiel III**

**int Punkte, Note; System.out.println("Punkte:");Punkte=Keyboard.intInput();switch (Punkte) {case 15:EX C:\WINDOWS\system32\cmd.exe case 14:**Punkte: **case 13:**15  $Note:1$  **Note=1;**C:\Documents and Settings\MrBig\work **break;**Press any key to continue  $\ldots$  . **case 12: case 11: case 11:Note=2;break; default:Note=6;}System.out.println("Note:"+Note)**

© 2006 mrbig.has.it **© 2006 mrbig.has.it**

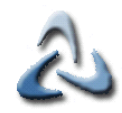

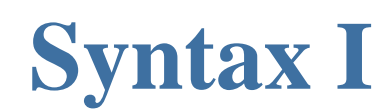

**switch (<Selektor>)case <Wert1> <Anweisungen1>[case <Wert2> <Anweisungen2>][case <Wert3> <Anweisungen3>].................................................**

> **[case default<Anweisungen>]**

**Der Selektor kann wie folgt aussehen:**

**switch (a)**

**case .....**

**Numerischer Selector(integer)**